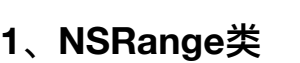

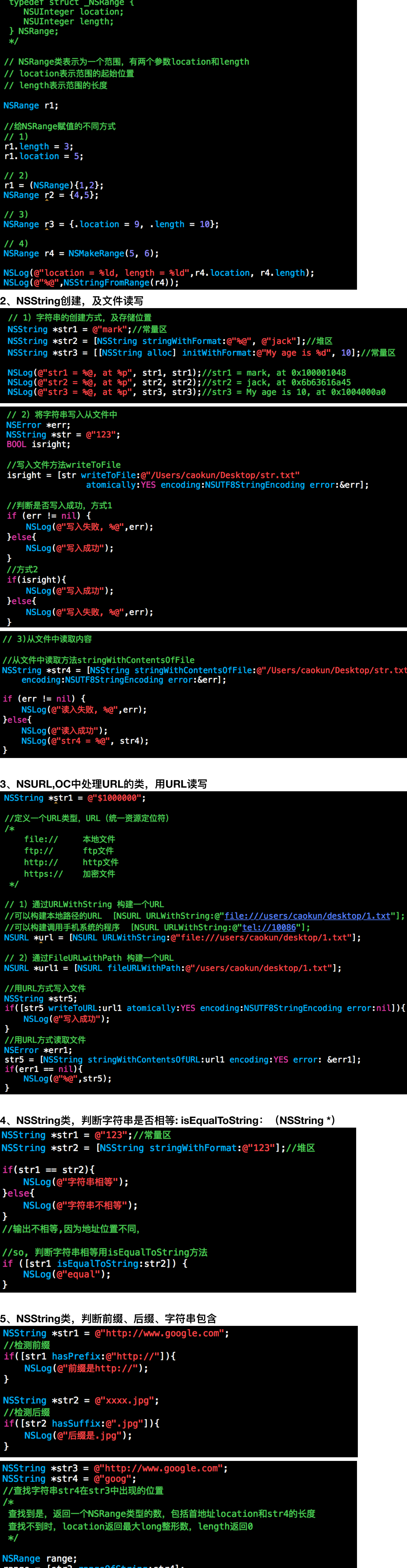

r.txt'

 $range = [str3 rangeOfString:str4];$  $if(range.length)$  { NSLog(@"%lu, %lu", range. location, range. length); }else{ NSLog(@"没有查找到");  $\mathbf{B}$ 6、NSString类,字符串的裁剪和替换 NSString  $*str1 = @"http://www.google.com";$ //从某位置开始, 到字符串结尾 NSString  $*str2 = [str1 substringFromIndex:5];$ //从字符串头开始, 到某位置 NSString  $*str3 = [str1 substringToIndex:5];$ //根据某范围截取 NSString  $*str4 = [str1 substringWithRange:(NSRange){3,7}]$ ; //将字符串中某一子字符串,替换成其他字符串 NSString  $*str5 = [str1 stringByReplacingOccurrences0fString:  $\mathbb{Q}^0$  or withString:  $\mathbb{Q}^02^n$ ];$ NSLog(@"%@, %@, %@, %@",str2, str3, str4, str5); 7、NSString类,跟其他类型转换 NSString  $*str1 = @="23"$ ; NSString  $*str2 = 0$ "5.67"; //把NSString对象转换成数值  $int a = [str1 intValue];$  $float b = [str2 floatValue];$ double  $c = [str2 doubleValue];$ NSLog(@"%d, %.2f, %.2f",a, b,c); //把NSSstring对象转换成char\*类型 char  $*str3 = [str2 UTF8String]$ ;  $printf("s\n\cdot n", str3);$ //把char\*类型转换成NSString类型 char \*s = "abcdefg";<br>NSString \*str4 = [NSString stringWithUTF8String:s]; printf("%s\n",s);<br>NSLog(@"%@",str4);  $\bf{8}$ 、可变字符串NSMutableString常用方法 NSMutableString \*str = [NSMutableString stringWithFormat:@"boy"]; //添加一个字符串 [str appendString:@"+girl"]; //按某种格式添加一个字符串  $int a = 100;$  $[str\text{ appendFormat:} @", a = *d", a];$ //删除字符串一部分内容 [str deleteCharactersInRange:NSMakeRange(1, 5)]; //插入字符串 [str insertString:@"1234" atIndex:2]; //替换字符串 [str replaceCharactersInRange:NSMakeRange(1, 2) withString:@"00000"]; //将字符串制空 str.string =  $@$ ""; NSLog(@"%@",str); **9̵හᕟᔄNSArray** //NSArray注意事项 //必须存储OC对象, 不能存储非OC对象, 比如int\float\double\char\enum\struct // 1) 创建一个空数组  $NSArray *qrray1 = [NSArray array]$ ; // 2) 创建数组, 只有一个元素 NSArray  $*array2 = [NSArray arrow \text{array}$  array with Object:  $@1"1"$ ; // 3) 创建数组, 有多个元素 NSArray \*array3 = [NSArray arrayWithObjects:@"one",@"two", [NSNull null], nil]; // 4) 调用对象方法, 创建数组 NSArray \*array4 = [[NSArray alloc] initWithObjects:@"one",@"two",@1,nil]; // 5) 用一个数组创建另一个数组 NSArray  $*array = [NSArray arrayWithArray:array3];$ // 按%@格式, 可以打印数组所有值 NSLog(@"%@",array3); //简化方式定义数组 NSArray \*arr = @[@"1", @"2", @3, @"4"];<br>NSLog(@"%@",arr); id  $str = arr[1]$ ; NSLog(@"%@",str); //数组遍历 //方式1 for(int  $i = 0$ ;  $i < arr$  count;  $i++)$ { NSLog(@"%@",arr[i]);  $\mathcal{F}$ //方式2 for(NSString \*str in arr){ NSLog(@"%@",str); - 1 //方式3 [arr enumerateObjectsUsingBlock:^(id \_Nonnull obj, NSUInteger idx, BOOL \* \_Nonnull stop){ if(idx == 2){//判断停止  $*stop = YES;$ }else{  $NSLog(\mathbb{C}^{\prime\prime} \text{idx} == \$\text{Id}, \text{obj} == \$\mathbb{C}^{\prime\prime}, \text{idx}, \text{obj});$  $\mathcal{Y}$  $H$ //数组写入到文件 if([arr writeToFile:@"/users/caokun/desktop/arr.plist" atomically: YES]){ NSLog(@"写入成功");  $\mathbf{r}$ //读出数组文件 NSArray \*arrWrite = [NSArray arrayWithContentsOfFile:@"/users/caokun/desktop/arr.plist"];  $NSLog(\@^{11}\@{36}\@{11}$ , arrWrite); //将数组合成字符串 NSArray  $*arr1 = @[@1, @2, @3, @4];$ NSString  $*str1 = [arr1 componentsJoinedByString:@"-"];$  $NSLog(\mathbb{C}^n$ % $\mathbb{C}^n$ , str1); //将字符串分割成数组 NSString  $*str2 = Q''400-800-8820''$ ;<br>NSArray  $*arr2 = [str2 \text{ componentsSeparatedByString:@"-"];$  $NSLog(\mathcal{C}^{\prime\prime}\mathcal{C}^{\prime\prime}, arr2);$ <u>10、可变数组NSMutableString介绍</u> // 1) 创建可变数组 //空数组 NSMutableArray \*arr3 = [NSMutableArray array]; //单个元素 NSMutableArray \*arr2 =  $[NSMutableArray arrayWithObject: @ "one"];$ //多个元素 NSMutableArray \*arr1 = [NSMutableArray arrayWithObjects:@"one",@"two",@"there",nil]; //指定数组大小

NSMutableArray  $*arr4 =$  [NSMutableArray arrayWithCapacity:5]; // 2) 向数组添加元素 [arr1 addObject:@"number"]; //插入元素到指定位置

[arr1 insert0bject:@"ten" atIndex:0];

// 3) 删除元素 //根据内容删除 [arr1 remove0bject:@"number"]; //根据位置删除 [arr1 remove0bjectAtIndex:0]; // 4) 修改元素 [arr1 replace0bjectAtIndex:0 withObject:@"two"];  $arr1[0] = 0$ "five";<br>NSLog( $0$ "% $0$ ", arr1); // 5) 查找元素 BOOL isSearch =  $[arr1$  containsObject: $@"there"$  ;  $NSLog(\mathcal{C}^{\text{H}\text{-}\text{sd}}^{\text{H}}$ , is Search); NSLog(@"%@",arr1); // 6) 交换元素 [arr1 exchangeObjectAtIndex:0 withObjectAtIndex:1]; NSLog(@"%@",arr1);

## 11、字典类NSDictionary介绍和使用

介绍: 通过一个Key, 对应一个Value

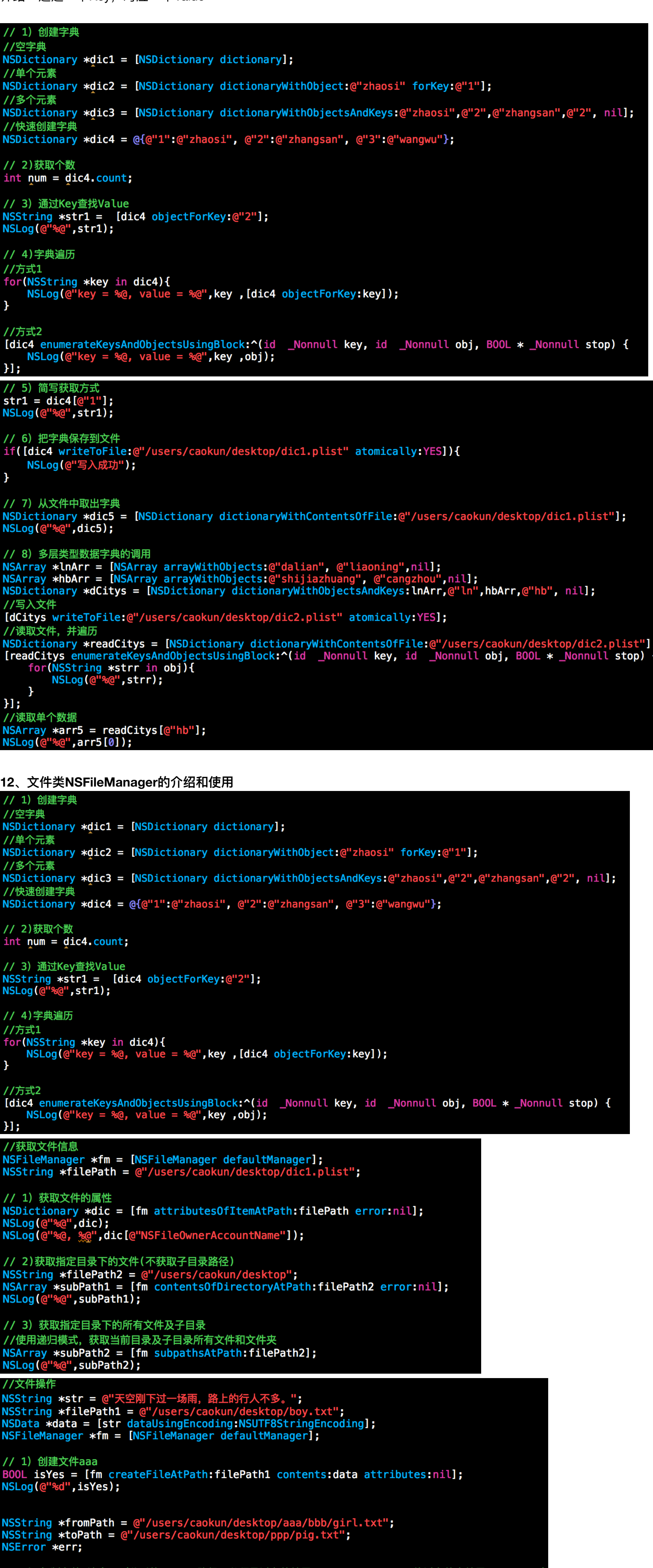

// 2) 复制文件.注意: (此时的toPath路径, 必须是以文件结尾".../pig.txt", 不能以文件夹结尾".../ppp")  $isYes = [fm copyItemAtPath:fromPath toPath:toPath error:ßer]$ 

isYes = [fm moveItemAtPath:fromPath toPath:toPath error:&err];

// 4) 删除文件  $isYes = [fm$  removeItemAtPath: toPath error:  $nil;$ 

## 13、常见结构体

// 3) 移动文件

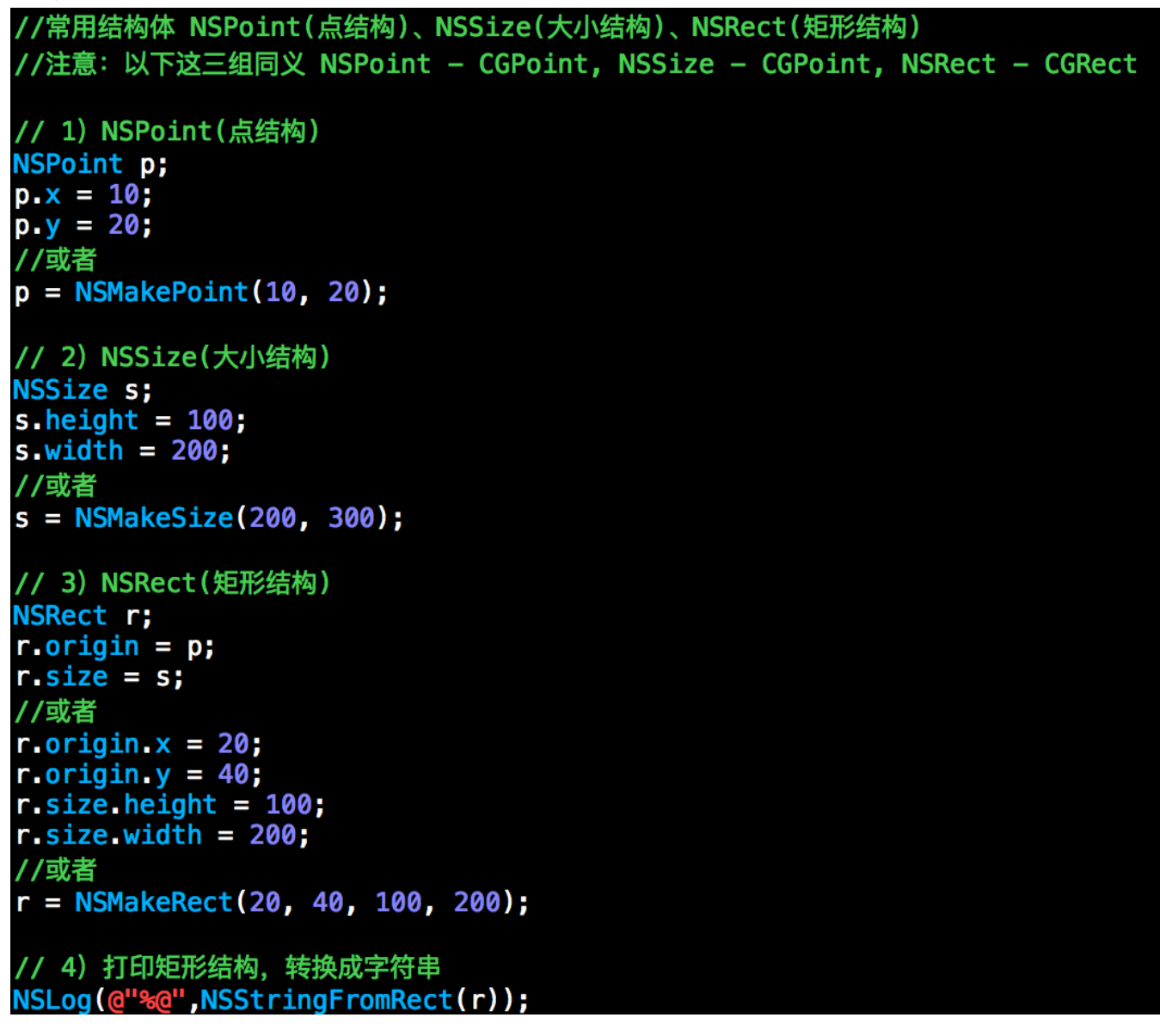

## 14、数值类NSNumber的介绍和使用 //数值类NSNumber的介绍和使用

//定义整形NSNumber int  $a = 10$ ;  $NSNumber *inta = [NSNumber numberWithInt:a];$ //定义浮点型NSNumber float  $f = 10.23$ ;  $NSNumber *floatObj = [NSNumber numberWithFloat:f];$ //从NSNumber对象中取值  $int$  sum = [inta intValue] + [floatObj floatValue]; //将NSNumber添加到数组中 NSMutableArray \*arry = [NSMutableArray array]; [arry add0biect:intal: [arry add0bject:float0bj]; //简洁的书写方法  $[array addObject:@(a)]$ ;

[arry addObject:@20]; [arry addObject:@YES];

15、数据类NSValue的介绍和使用 //NSValue的介绍和使用

//NSValue主要用来把指针、CGRect结构体等包装成OC对象, 以便存储。 //NSValue类的目标是允许任意类型 (int,float,char,pointer,struct,and Object ids等)  $\prime\prime$ 的数据结构能够被添加到集合里。 // 1) 包装基础数据 NSRect r1 = NSMakeRect(10, 20, 100, 200); NSValue  $*$ val = [NSValue valueWithRect:r1]; NSMutableArray \*arry = [NSMutableArray array];<br>[arry addObject: val];<br>[arry addObject: [NSValue valueWithRect:r1]]; [arry addObject: [NSValue valueWithRect:NSMakeRect(1, 2, 3, 4)]]; // 2) 包装自定义数据 typedef struct D{ int year; int month; int day; }MyDate; MyDate  $d = \{2016, 3, 21\}$ ; //以二进制方式存储成NSValue类型 [arry removeAllObjects]; [arry add0bject:val1];//添加到数组 NSValue \*v = [arry first0bject];//从数组中取出 //从NSValue中取出结构体值getValue MyDate res; [val1 getValue:&res]; NSLog(@"%d, %d, %d", res. year, res. month, res.day); <u>16、时间类NSDate的介绍和使用</u> // 1) 时间类NSDate NSDate \*date = [NSDate date]; //当前时间 NSLog(@"%@",date); // 2) 格式化显示时间 /\* yyyy 年份 月份 **MM** dd 天数

HH 小时 (24小时制) 小时 (12小时制) hh 分钟  $mm$ 秒数 SS  $\ast/$  $NSDateFormatter * fm = [NSDateFormatter new];$ //格式化时间书写格式

fm.dateFormat = @"yyyy/MM/dd HH:mm:ss";<br>NSString \*str = [fm stringFromDate:date]; NSLog(@"%@",str); //通过格式化创建NSDate

NSString \*timeStr =  $@''1989-12-26$  09:10:30"; NSDate \*myDate = [fm dateFromString:timeStr];<br>NSLog(@"--%@",myDate);

// 3) 计算时间

NSTimeInterval t = 60\*60\*24;//间隔的秒数, 可以为负值 (代表以前的时间) NSDate \*tomorrowTime = [NSDate dateWithTimeIntervalSinceNow:t]; NSString \*str2 = [fm stringFromDate:tomorrowTime];

NSLog(@"%@",str2);

// 4) 获取时间属性  $NSCalendar *cal = [NSCalendar currentCalendar]$ ; //属性是『按位或』组成的数值,所以要通过『|』来获取想要的属性 NSDateComponents \*com = [cal components:NSCalendarUnitYear|NSCalendarUnitMonth|NSCalendarUnitDay|NSCalendarUnitHour| NSCalendarUnitMinute|NSCalendarUnitSecond fromDate:date];

NSLog(@"%ld, %ld, %ld, %ld, %ld, %ld", com.year, com.month, com.day, com.hour, com.minute, com.second);